## REACTOME\_STRIATED\_MUSCLE\_CONTRACTION

 $\mathbf{1}$ 

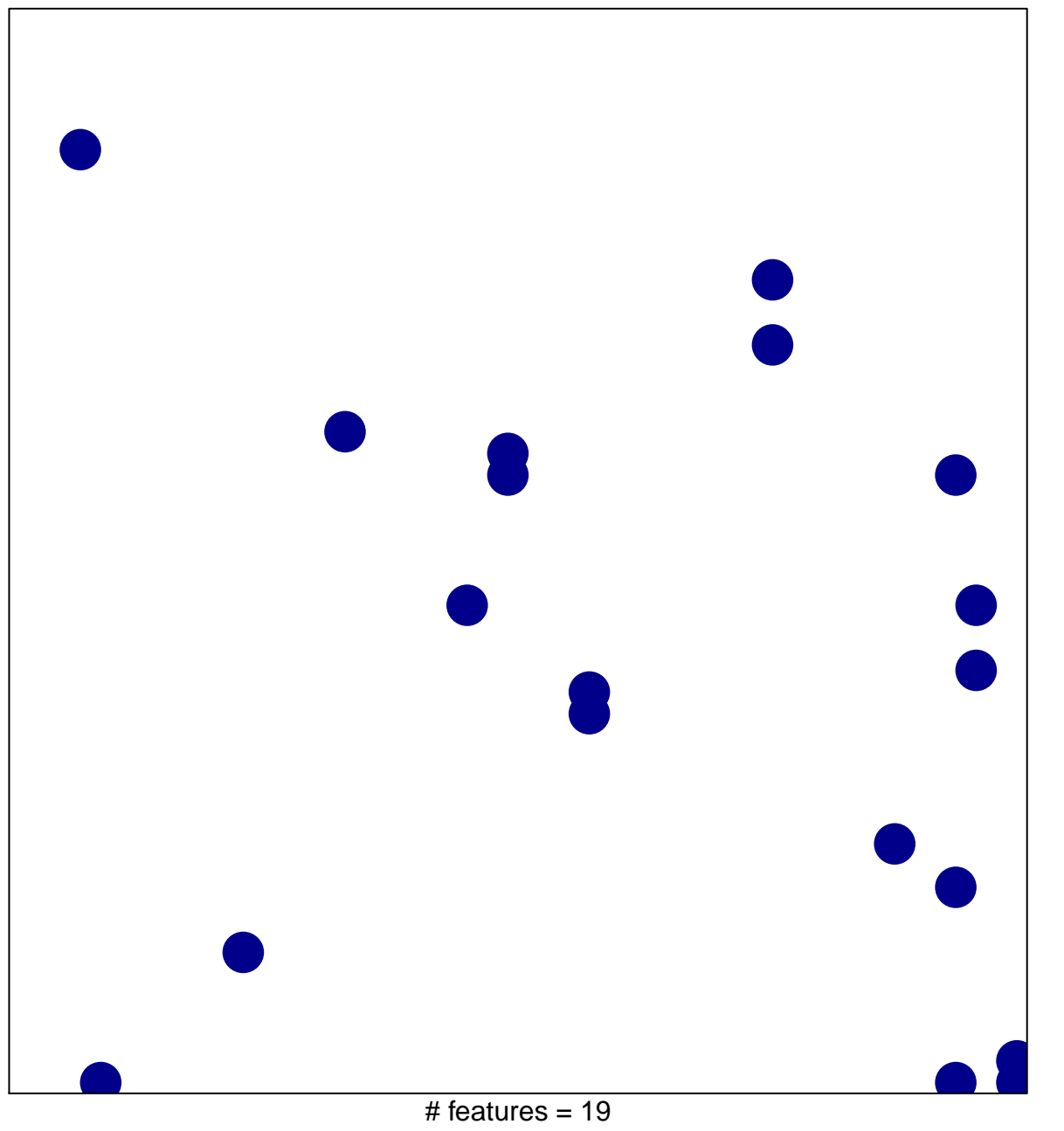

chi-square  $p = 0.82$ 

## **REACTOME\_STRIATED\_MUSCLE\_CONTRACTION**

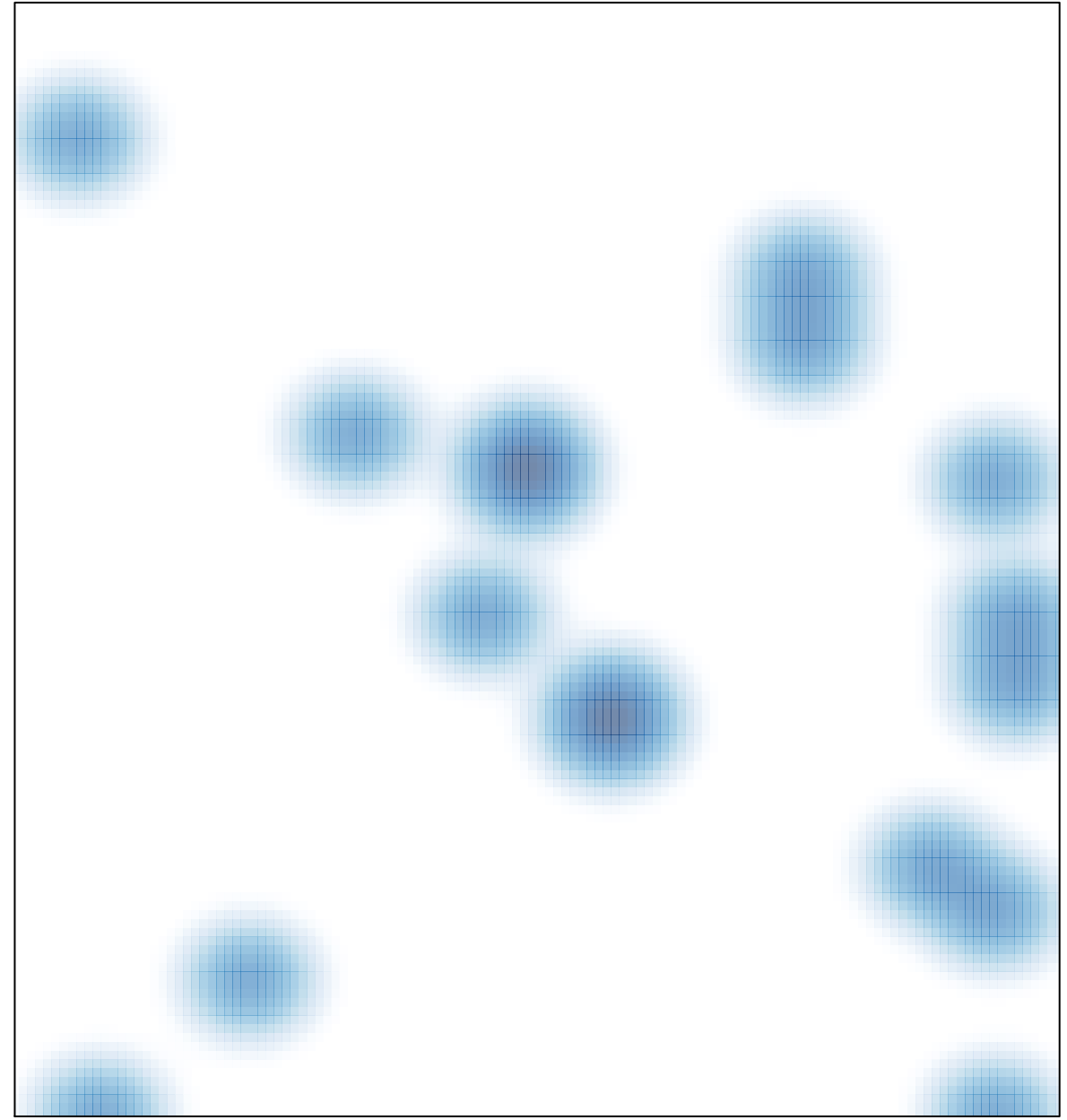

# features =  $19$ , max =  $1$